### IOOS Compliance Checker

CF Workshop June 10, 2020 Bob Fratantonio, RPS Ocean Science

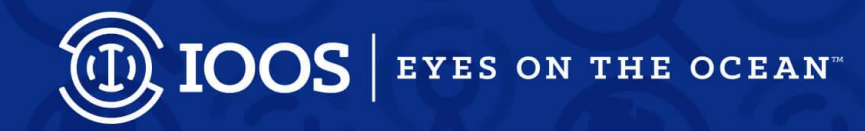

## **Outline**

- Background
- Metadata Standards
- Use Cases
- Upcoming Milestones

### **Compliance Checker**

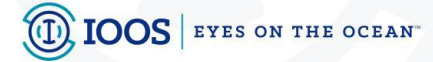

### U.S. IOOS Overview

U.S. IOOS is a cooperative, coordinated network of federal and non-federal observing networks since 2009, consisting of:

#### **Global Component**

*.* 

- US contribution to Global Ocean Observing System (GOOS)
- 1 of 15 Regional Alliances of GOOS

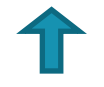

#### **National Component**

17 Federal agencies

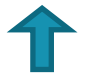

#### **Regional Component**

- 11 Regional Associations
	- Stakeholder driven
	- Academia, state/local/tribal government, private industry

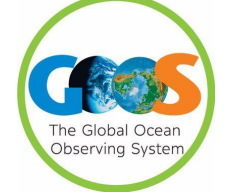

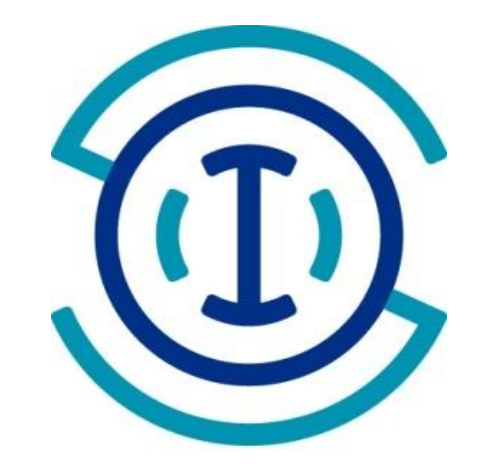

EYES ON THE OCEAN

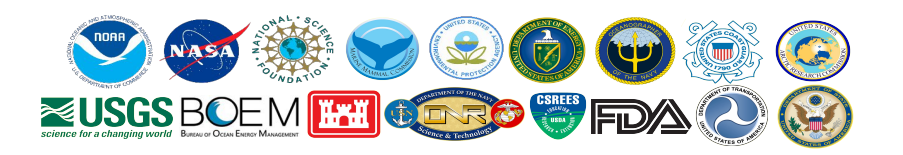

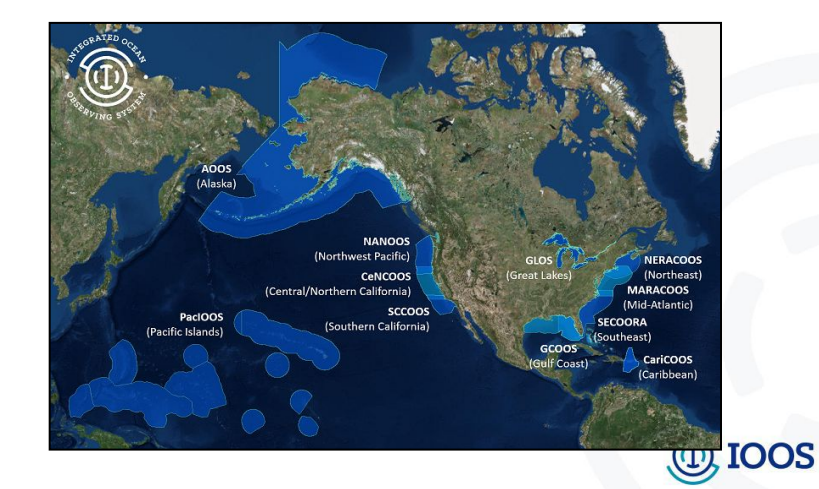

# **Background**

- Python-based tool to check for community standard compliance of local or remote netCDF or CDL files
- First commit in September 2013
- Use as command-line tool or integrate into other software
- Install with conda or pip

pip install compliance-checker

conda install -c conda-forge compliance-checker

- Text, HTML, and JSON report outputs
- Web Version: [https://compliance.ioos.us](https://compliance.ioos.us/)

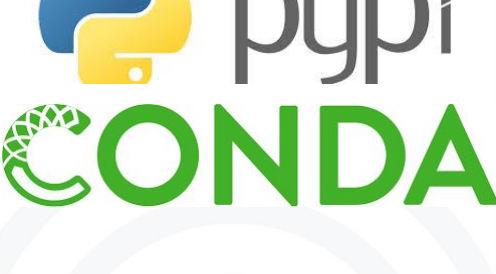

 $\rightarrow$  python

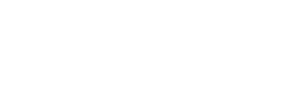

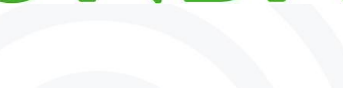

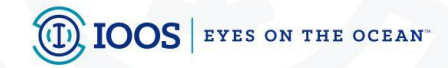

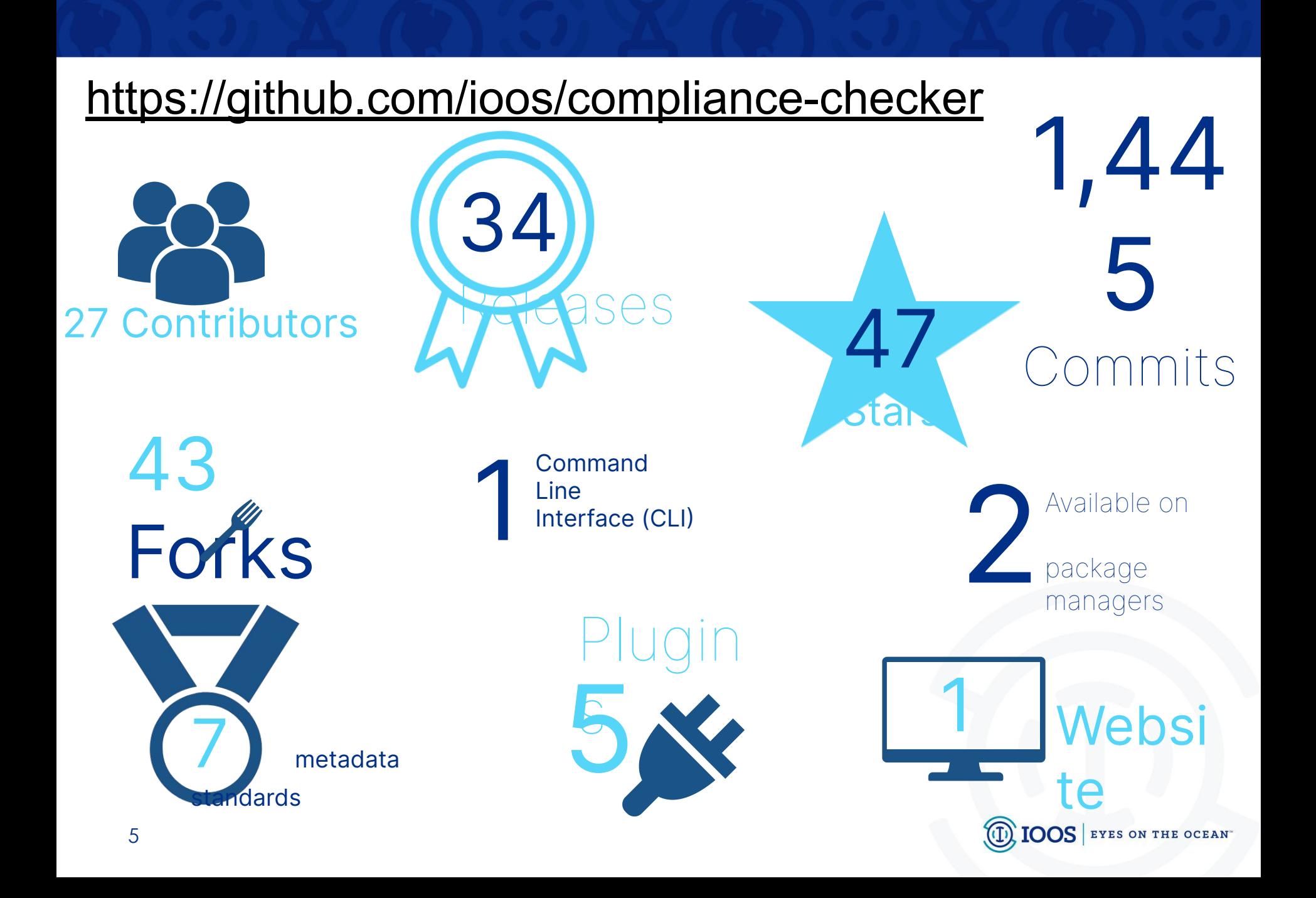

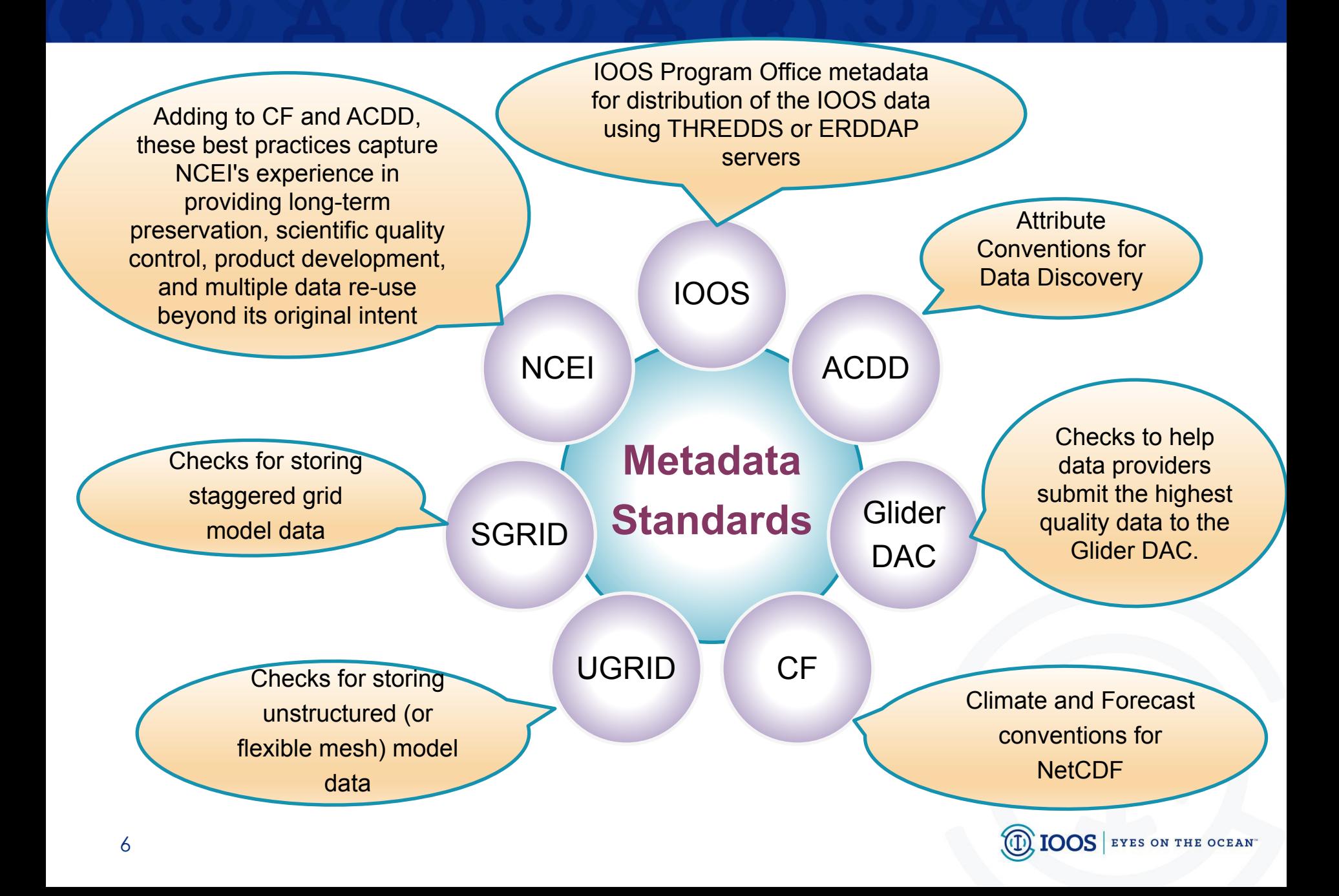

# **What's Next?**

- CF 1.8 checker
- Additional plugin developments
	- \* IOOS Profile Metadata
	- \* Glider DAC
- Tighter integration with Web Version
	- \* Automatically pull latest standard name table

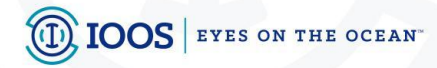

### Demo https://compliance.ioos.us

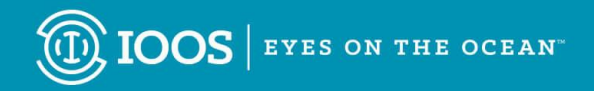

# **Compliance Checker Web**

- Select Metadata Standard and Version
- CF 1.6 and 1.7 currently available
- Upload local netCDF or CDL file OR…
- Provide remote DAP URL
- View HTML report

#### **Additional Features**

- Download text report
- API

#### JSON -

#### [https://compliance.ioos.us/api/run?report\\_format=json&test=acdd&url=http://sos.](https://compliance.ioos.us/api/run?report_format=json&test=acdd&url=http://sos.maracoos.org/stable/dodsC/hrecos/stationHRMARPH-agg.ncml)

[maracoos.org/stable/dodsC/hrecos/stationHRMARPH-agg.ncml](https://compliance.ioos.us/api/run?report_format=json&test=acdd&url=http://sos.maracoos.org/stable/dodsC/hrecos/stationHRMARPH-agg.ncml)

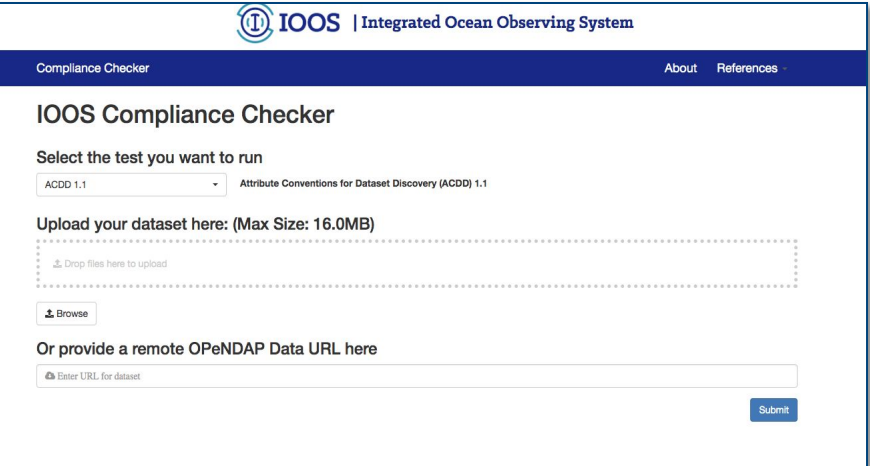

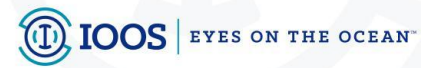

## **Compliance Checker Web**

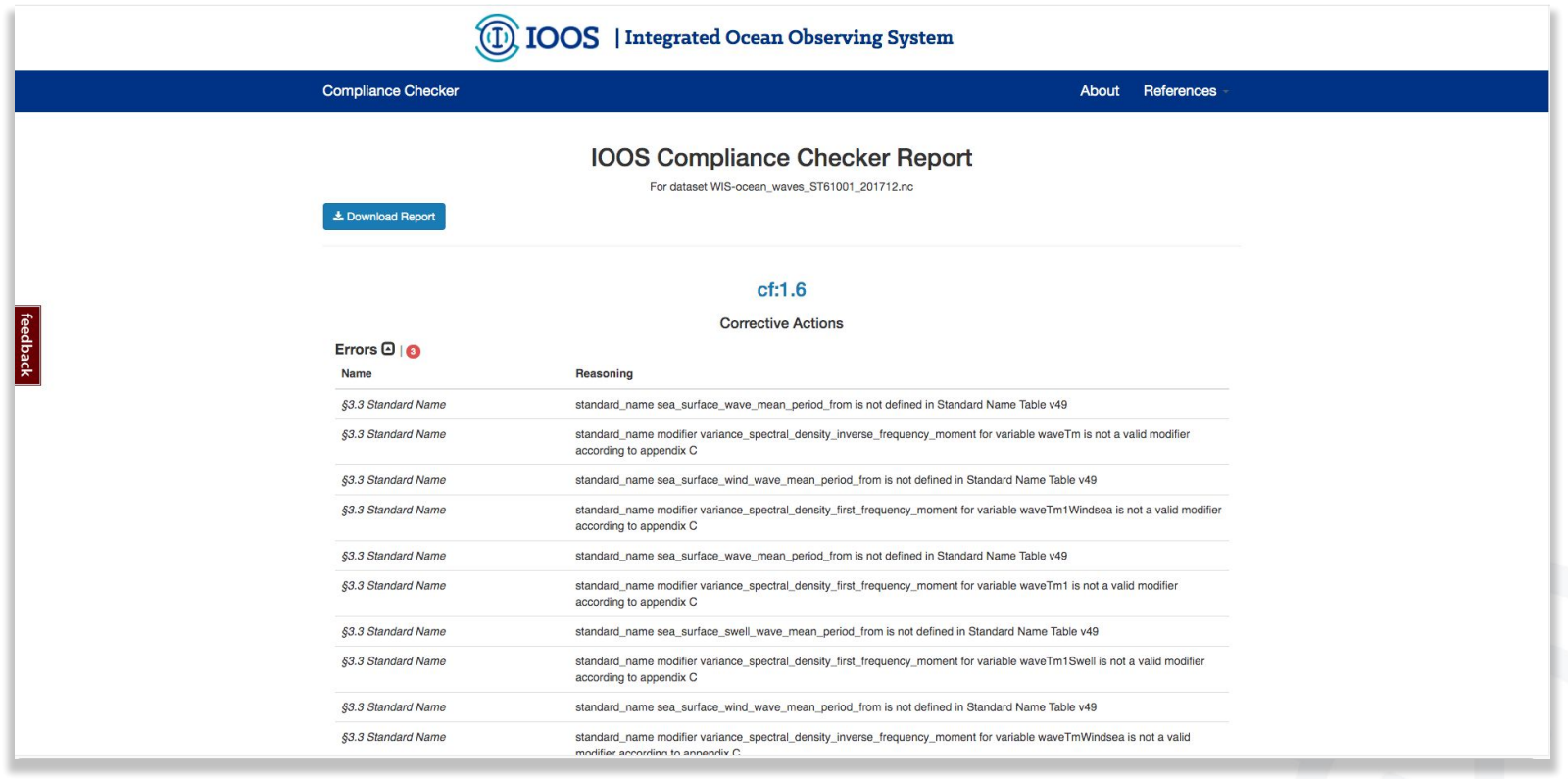

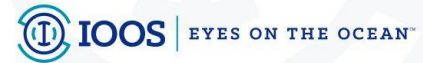

# **Use Cases (Who's Using It?)**

• NASA JPL podaac

(physical oceanography distributed active archive center)

<https://podaac-tools.jpl.nasa.gov/mcc/>

Using ACDD and CF checks

GDS2 (Group for High Resolution Sea Surface Temperature Data Spec, Version 2)

• CEDA (Centre for Environmental Data Analysis)

 <https://github.com/ukcp-data/cc-plugin-ukcp18> UKCP18

- IOOS Glider Data Assembly Center
- IOOS data catalog
- Anyone else?